#### SỞ GD&ĐT QUẢNG NGÃI **TRƯỜNG THPT SỐ 1 NGHĨA HÀNH**

Số: 233*/*TB-NH1

*Nghĩa Hành, ngày 13 tháng 12 năm 2023*

# **THÔNG BÁO**

## **V/v tham gia Khóa học về "Thanh toán không dùng tiền mặt và an toàn thông tin trên môi trường số" và làm bài trắc nghiệm để hoàn thành khóa học.**

Thực hiện Công văn số 2813/SGDĐT-VP ngày 12/12/2023 của Sở Giáo dục và Đào tạo Quảng Ngãi. Để tiếp tục triển khai hiệu quả công tác tập huấn, bồi dưỡng kỹ năng số cho cán bộ, công chức, viên chức và người lao động **"Tiên phong tập huấn, hướng dẫn về kỹ năng số cho cán bộ, công chức, viên chức và người dân"** do Ủy ban quốc gia về Chuyển đổi số giao cho tỉnh Quảng Ngãi năm 2023. Ban chuyển đổi số yêu cầu CB, GV, NV trong toàn đơn vị thực hiện một số nội dung sau:

1) Tất cả cán bộ, giáo viên, nhân viên tham gia Khóa học về "Thanh toán không dùng tiền mặt và an toàn thông tin trên môi trường số" và làm bài trắc nghiệm để hoàn thành khóa học. Tại địa chỉ *[https://chuyendoiso.quangngai.gov.vn](https://chuyendoiso.quangngai.gov.vn/) (theo hướng dẫn phụ lục các trang 2, 3, 4, 5)*

2) Thời gian của khóa học bắt đầu từ ngày 12/12/2023 đến hết ngày 23/12/2023.

3) Cập nhật kết quả tham gia Khóa học về Ban Chuyển đổi số nhà trường theo link <https://forms.gle/2rqyBxWXcu7nLY489> chậm nhất ngày 23/12/2023 để tổng hợp báo Sở GDĐT, đồng thời lưu làm căn cứ đánh giá, xếp loại thi đua năm học 2023-2024.

Yêu cầu CB, GV, NV thực hiện nghiêm túc, đúng qui định, có hiệu quả. Trong khi thực hiện nếu có phát sinh, vướng mắc liên hệ đ/c Phúc (CNTT) hoặc đ/c Tuấn (PHT, Phụ trách) để được hướng dẫn, giải quyết./.

#### *Nơi nhận:*

- CB, GV, NV toàn trường;
- Niêm web;
- Lưu: VT, cat./.

KT. HIÊU TRƯỞNG PHÓ HIEU TRƯỞNG TRUONO  $\triangleq$ Chu Anh Tuấn

#### 2 **PHỤ LỤC HƯỚNG DẪN THAM GIA BỒI DƯỠNG VỀ KỸ NĂNG SỐ TRÊN NỀN TẢNG TRỰC TUYẾN**

## **1. Đối tượng tham gia**

Toàn thể công chức, viên chức, người lao động và người dân đều có thể tham gia học trực tuyến về Khóa học *"Thanh toán không dùng tiền mặt và An toàn thông tin trên môi trường số".*

#### **2. Phương tiện tham gia**

Máy tính, máy tính bảng, điện thoại di động thông minh,… có kết nối Internet đều có thể sử dụng để tham gia học trực tuyến.

### **3. Địa chỉ truy cập**

- Truy cập vào Chuyên trang Chuyển đổi số của tỉnh tại địa chỉ: *[https://chuyendoiso.quangngai.gov.vn.](https://chuyendoiso.quangngai.gov.vn/)*

- Từ trang chủ, vào mục **"Phổ cập kỹ năng số"** để vào nơi học trực tuyến:

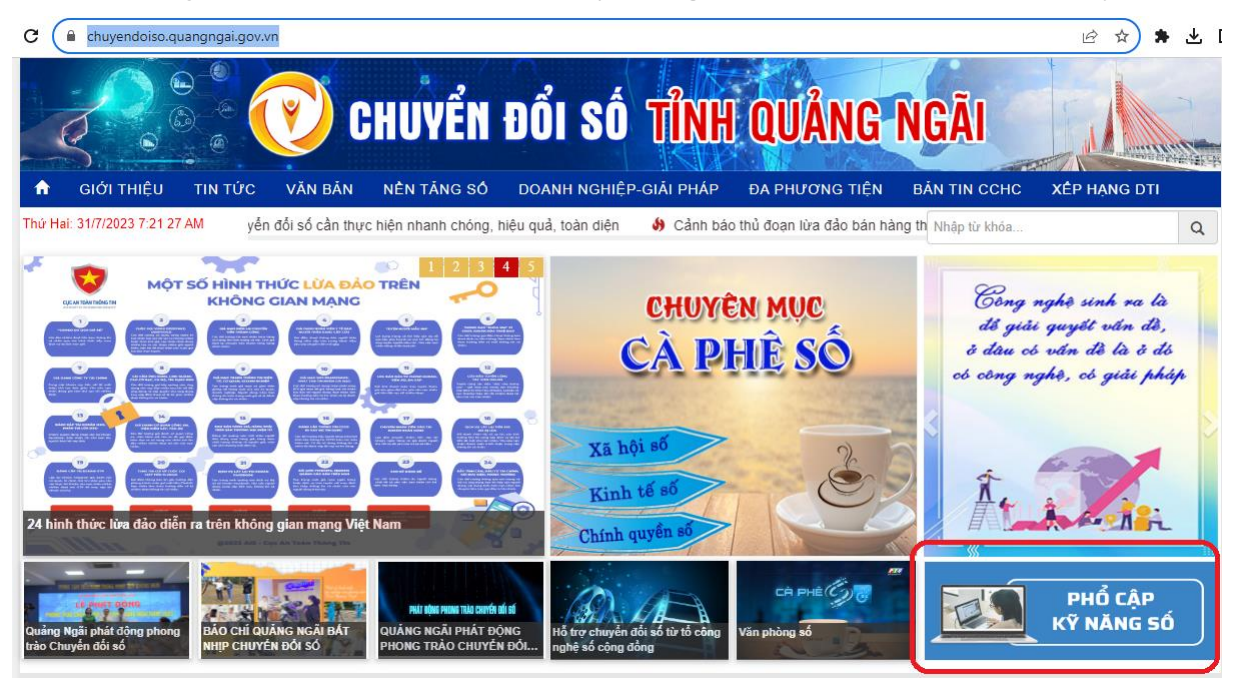

### **4. Thao tác học**

Tại trang học trực tuyến, chọn xem từng video clip hướng dẫn để học:

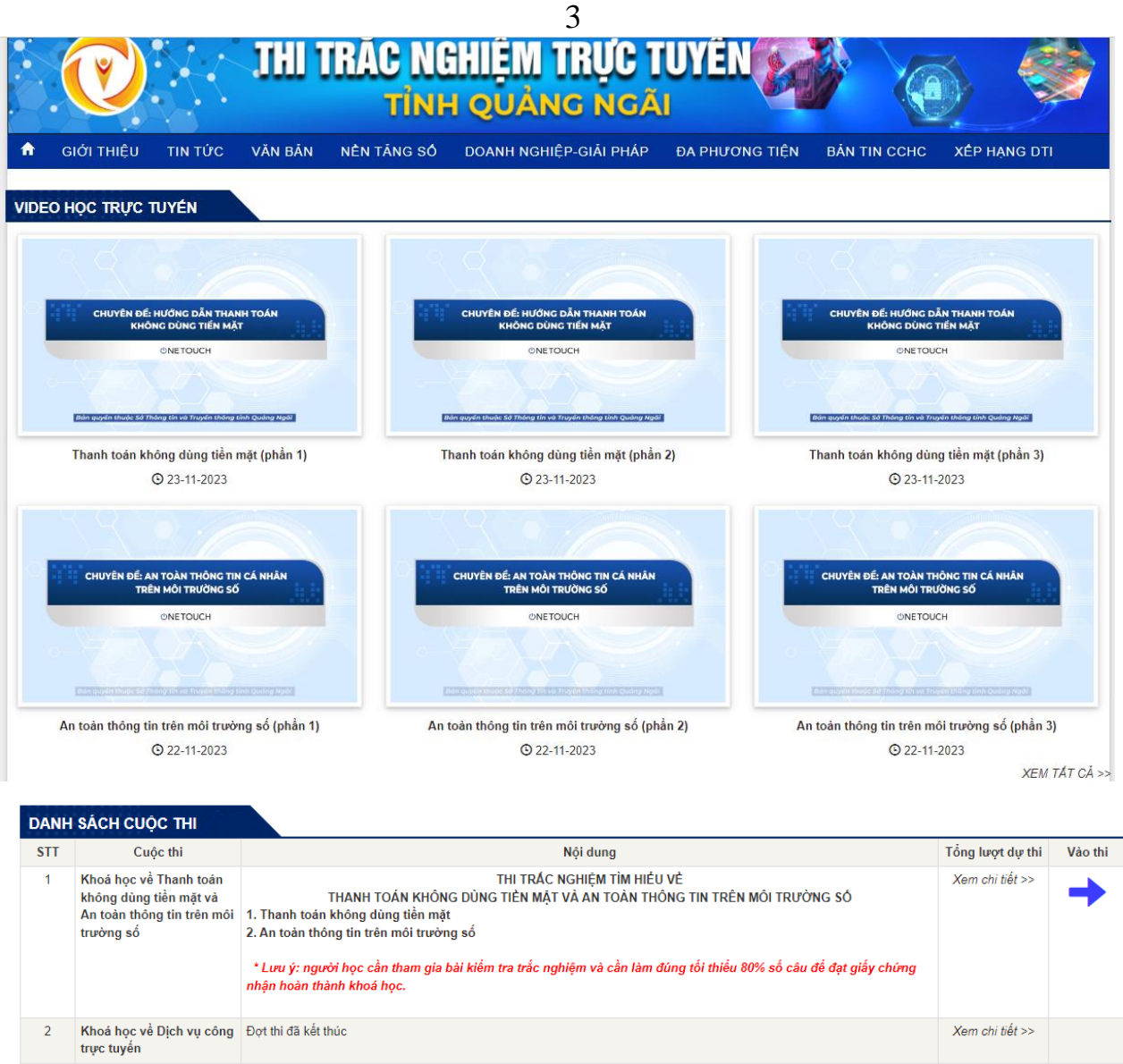

# **5. Thao tác thi trắc nghiệm**

- Sau khi hoàn thành học xong, cần tham gia bài kiểm tra cuối khóa và làm đúng từ 80% số câu hỏi trở lên để hoàn thành khóa học.

- Tại trang học trực tuyến, nhấn nút "Vào thi":

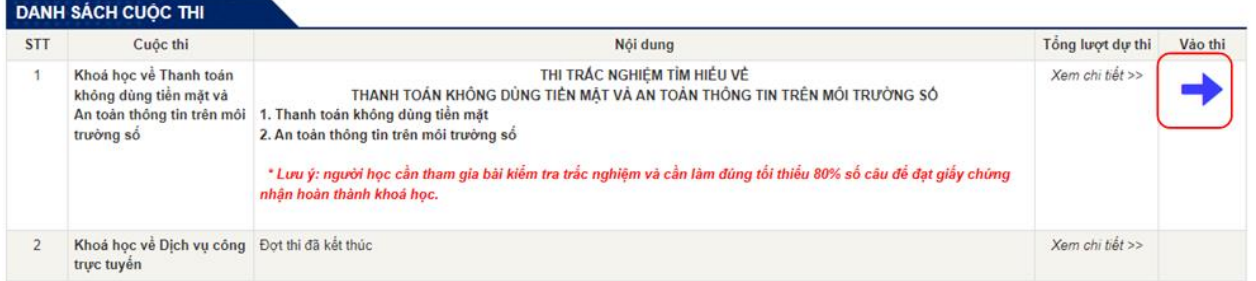

- Điền thông tin vào biểu mẫu thông tin, check chọn ô xác thực rồi nhấn nút "Bắt đầu". Lưu ý: các thông tin có dấu \* màu đỏ là bắt buộc nhập. Đối với trường "Nơi công tác", chọn "Khác" nếu người thi không thuộc đơn vị nào trong danh mục:

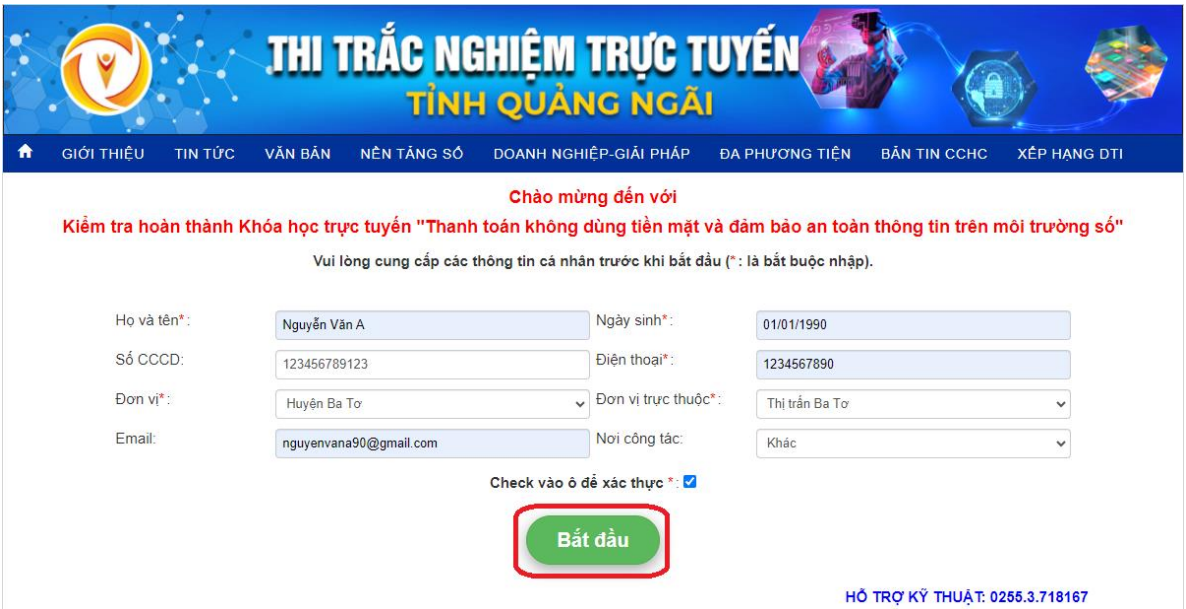

4

- Tại màn hình thi, check chọn vào 1 đáp án đúng tại mỗi câu hỏi:

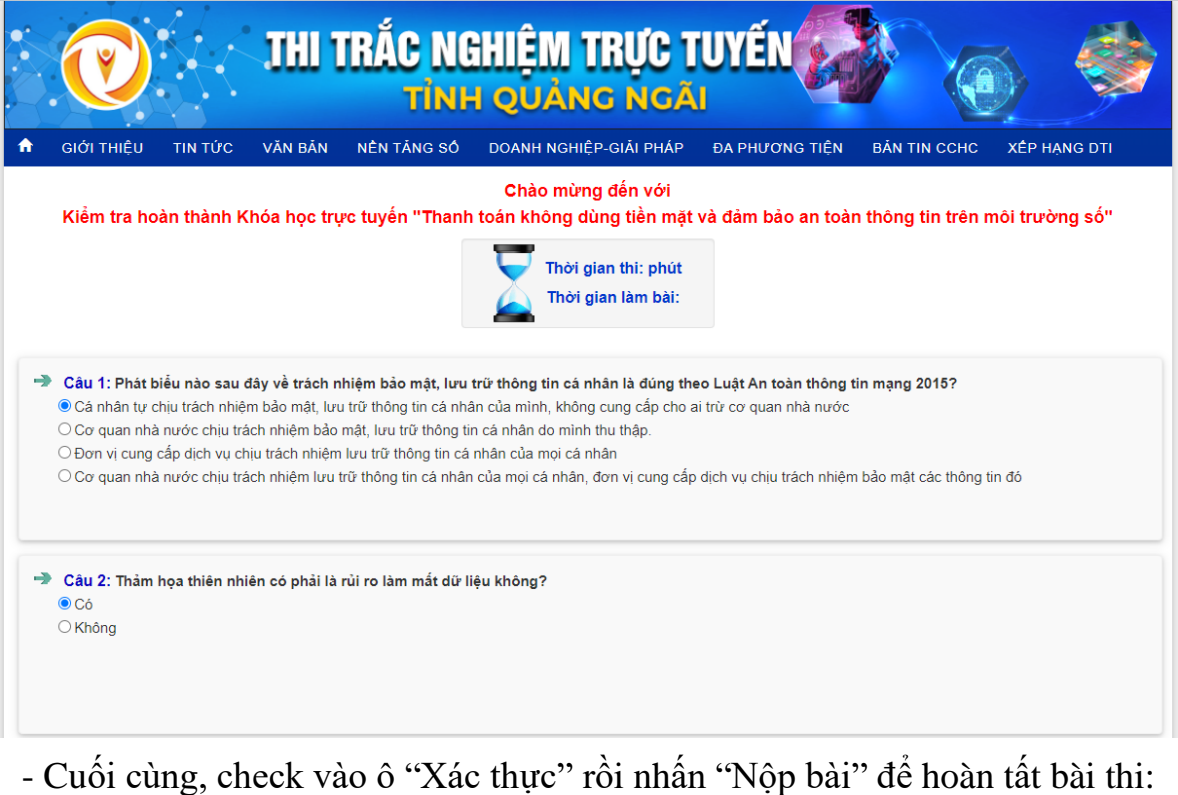

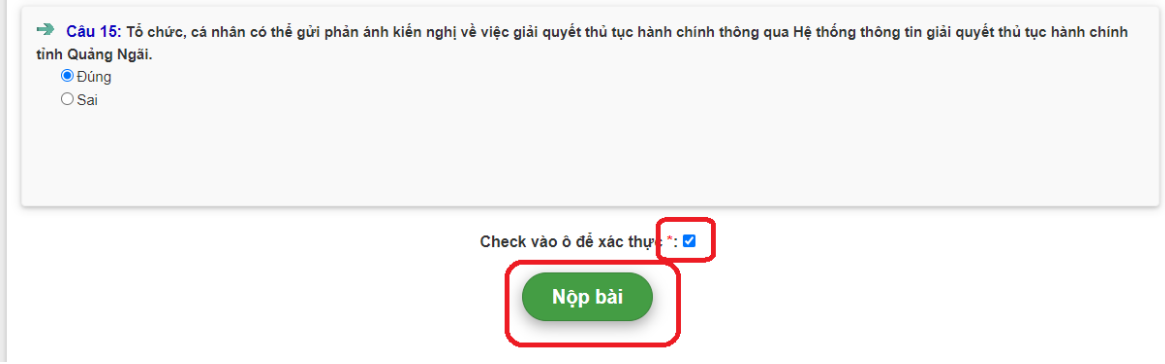

- Sau khi hoàn thành sẽ có thông báo:

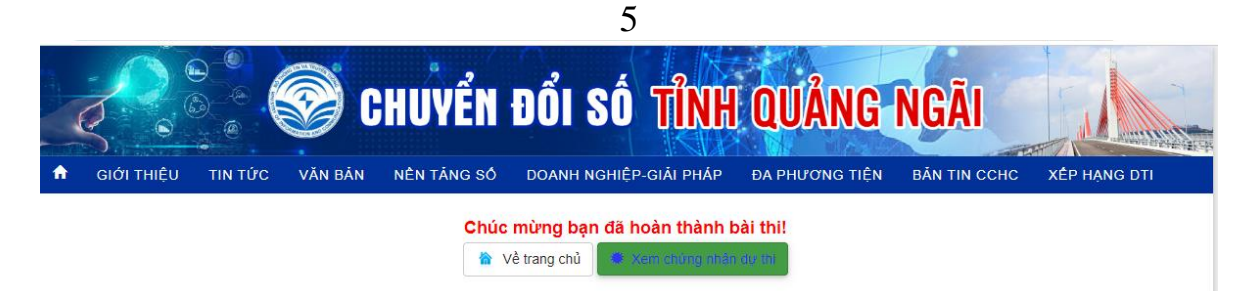

- Nếu bài thi đạt, người thi sẽ được cấp giấy chứng nhận hoàn thành khóa học như sau:

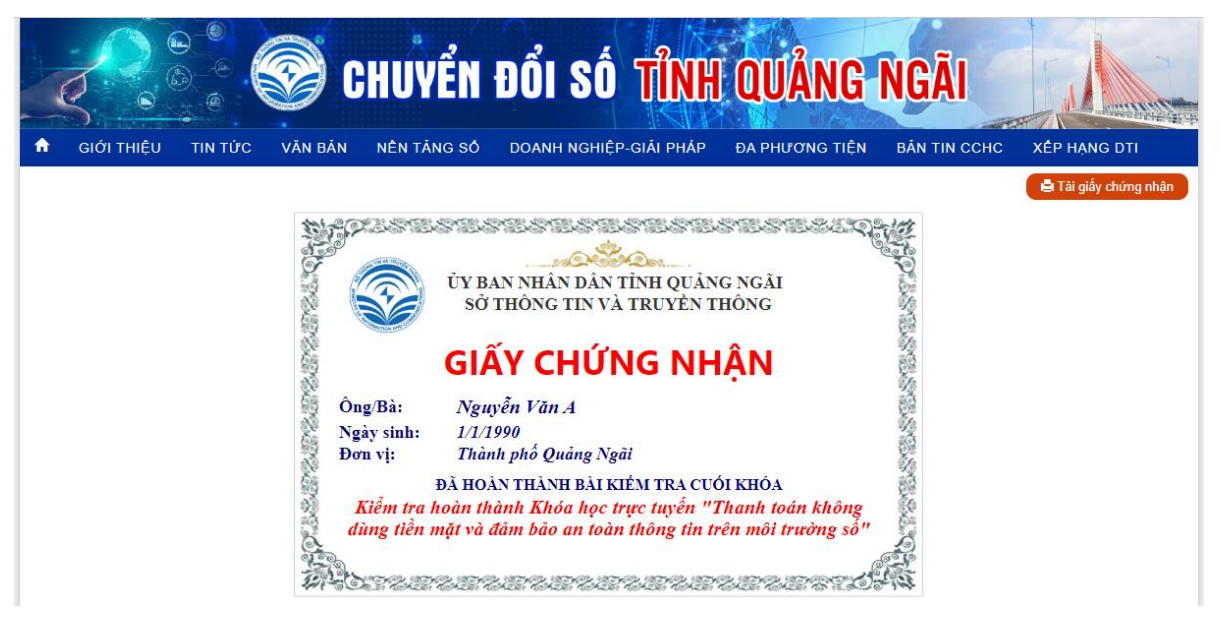